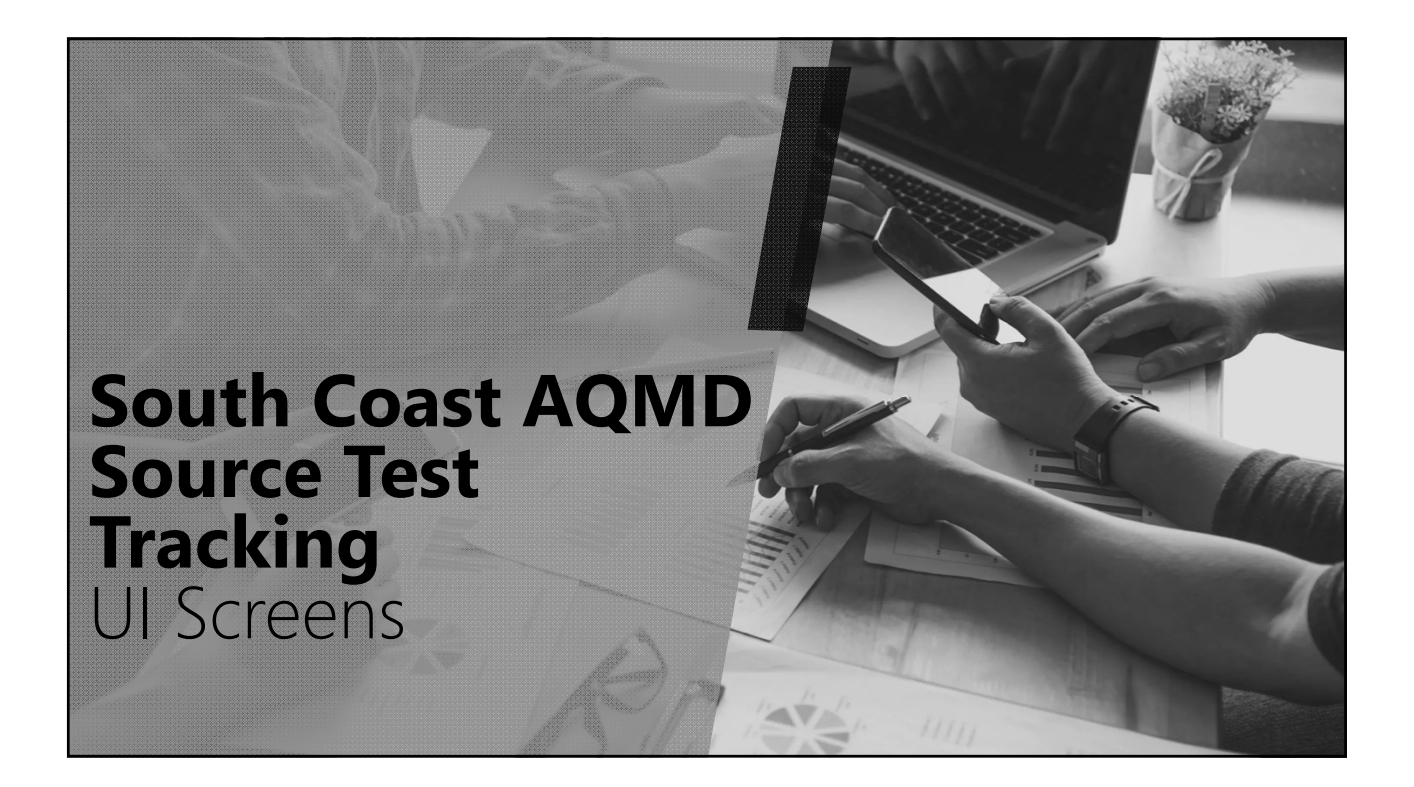

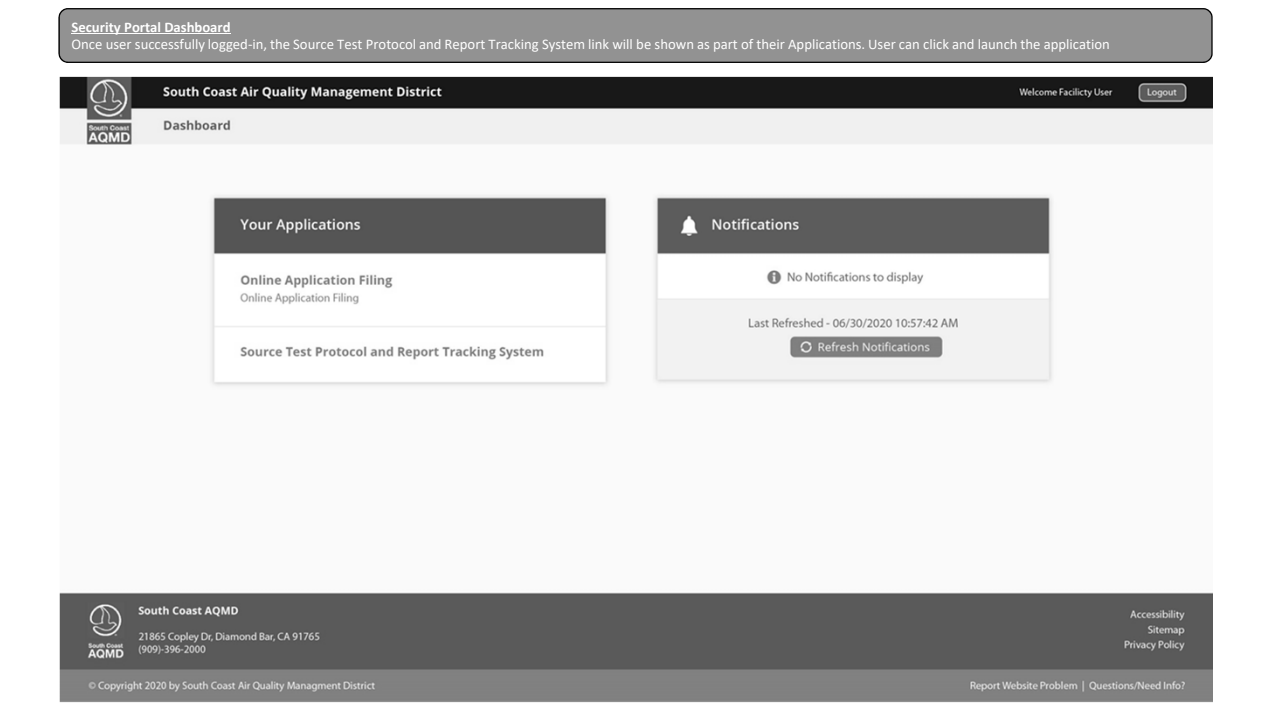

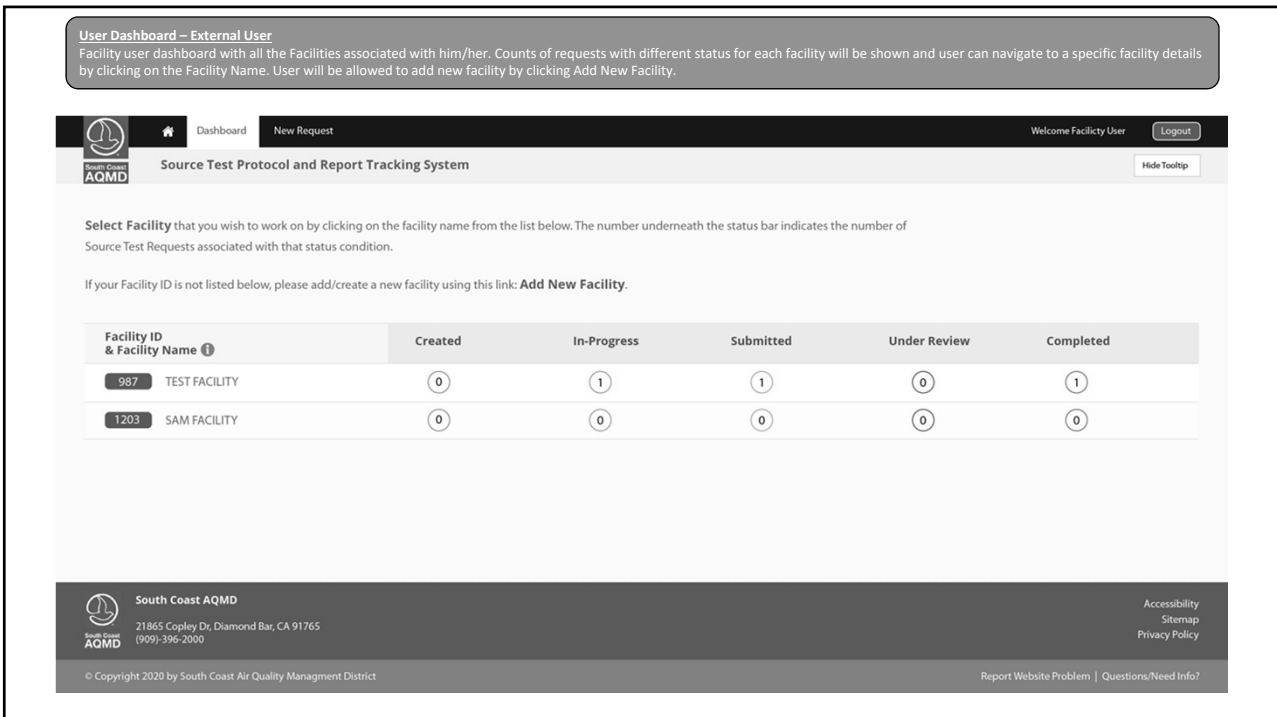

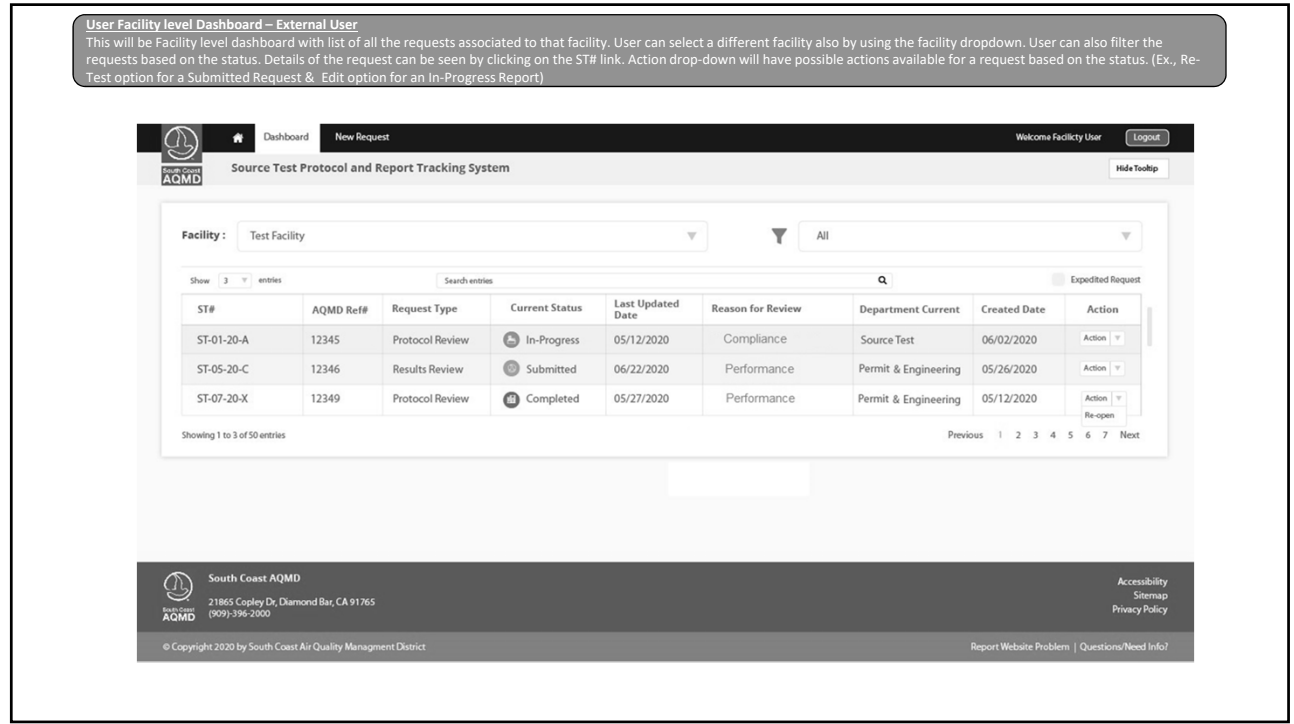

ı

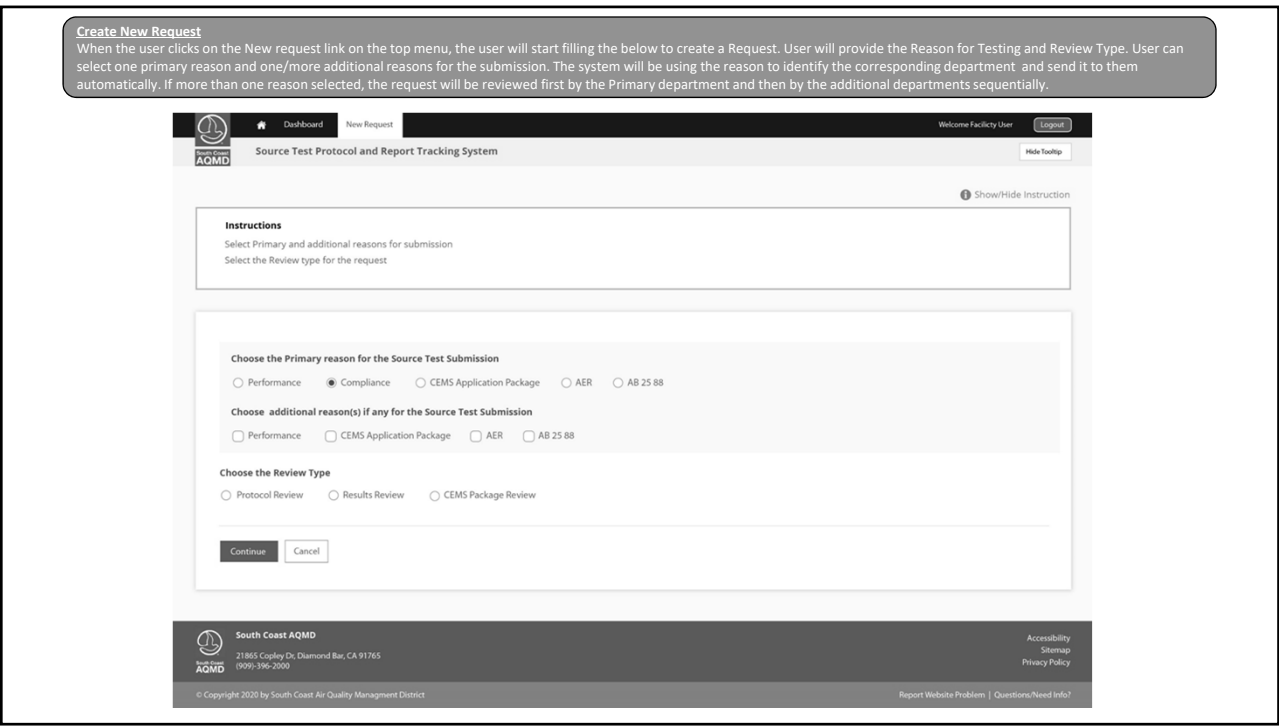

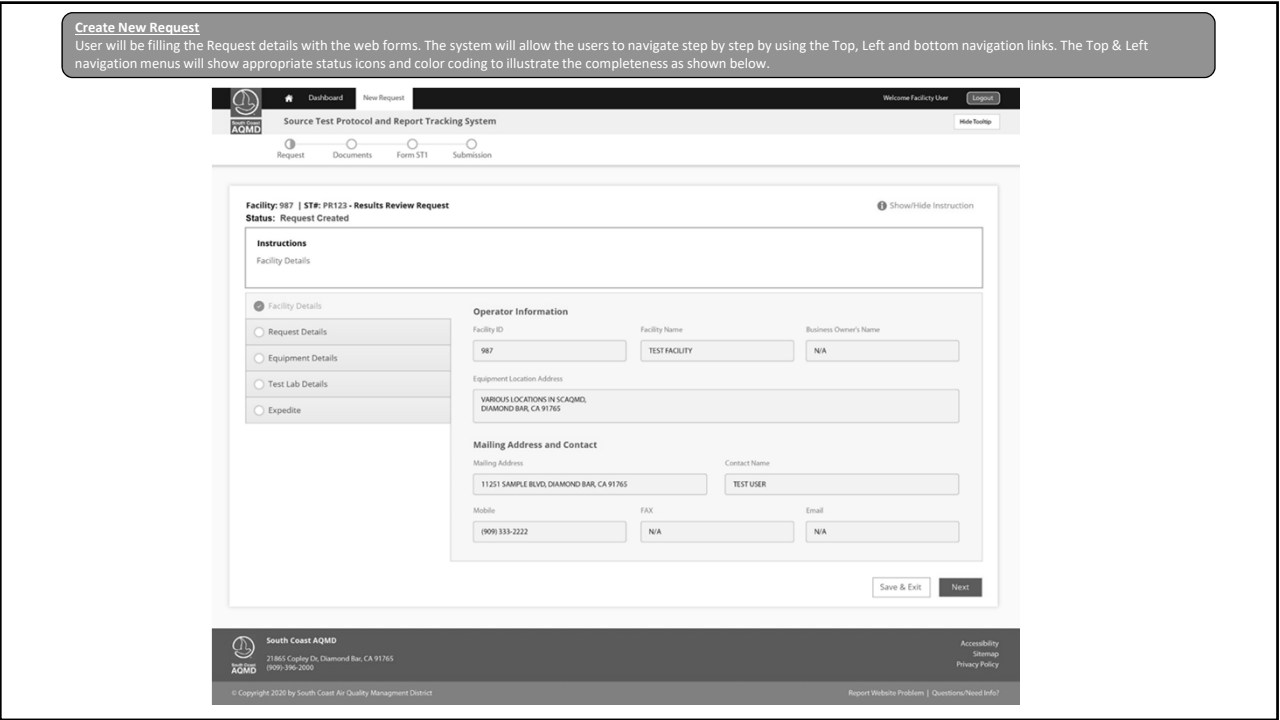

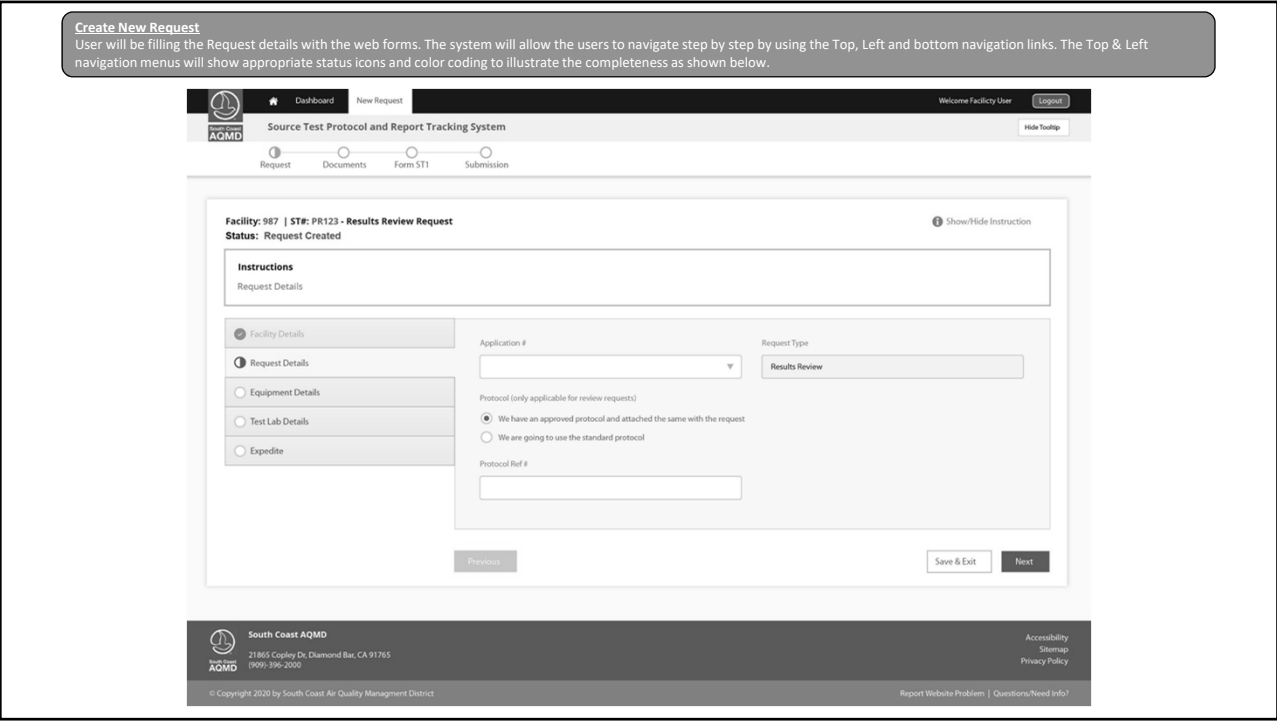

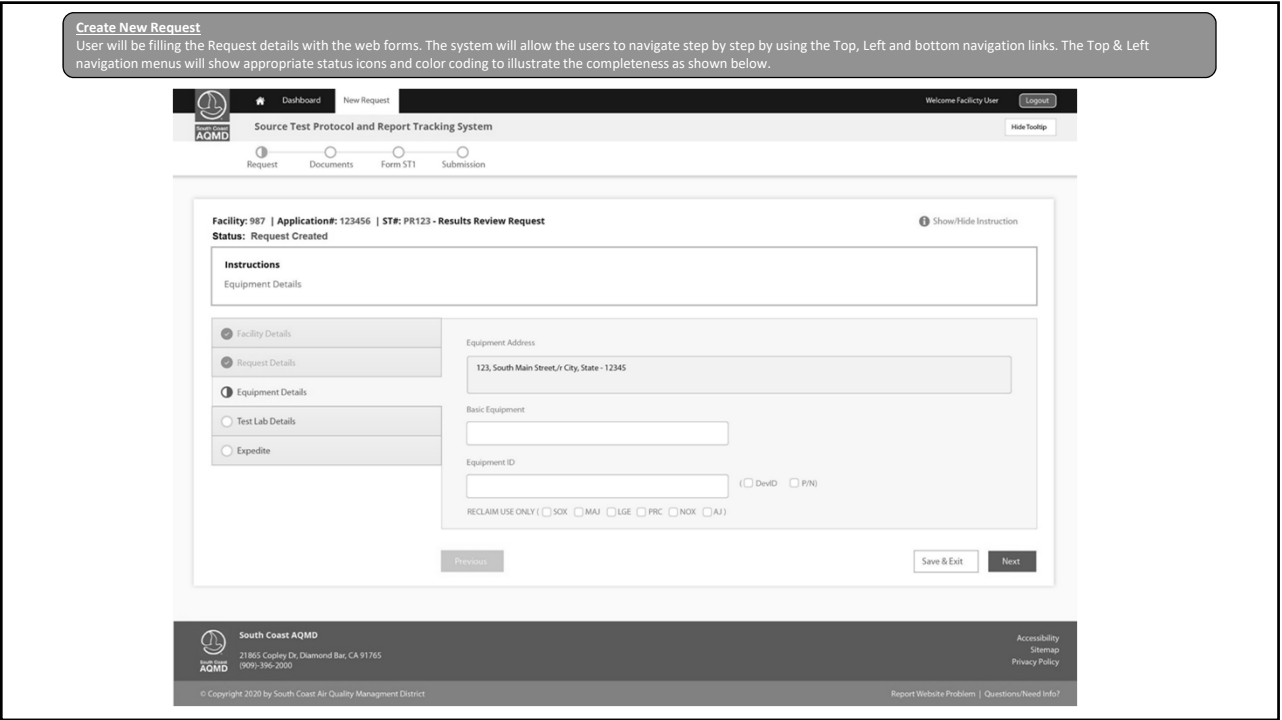

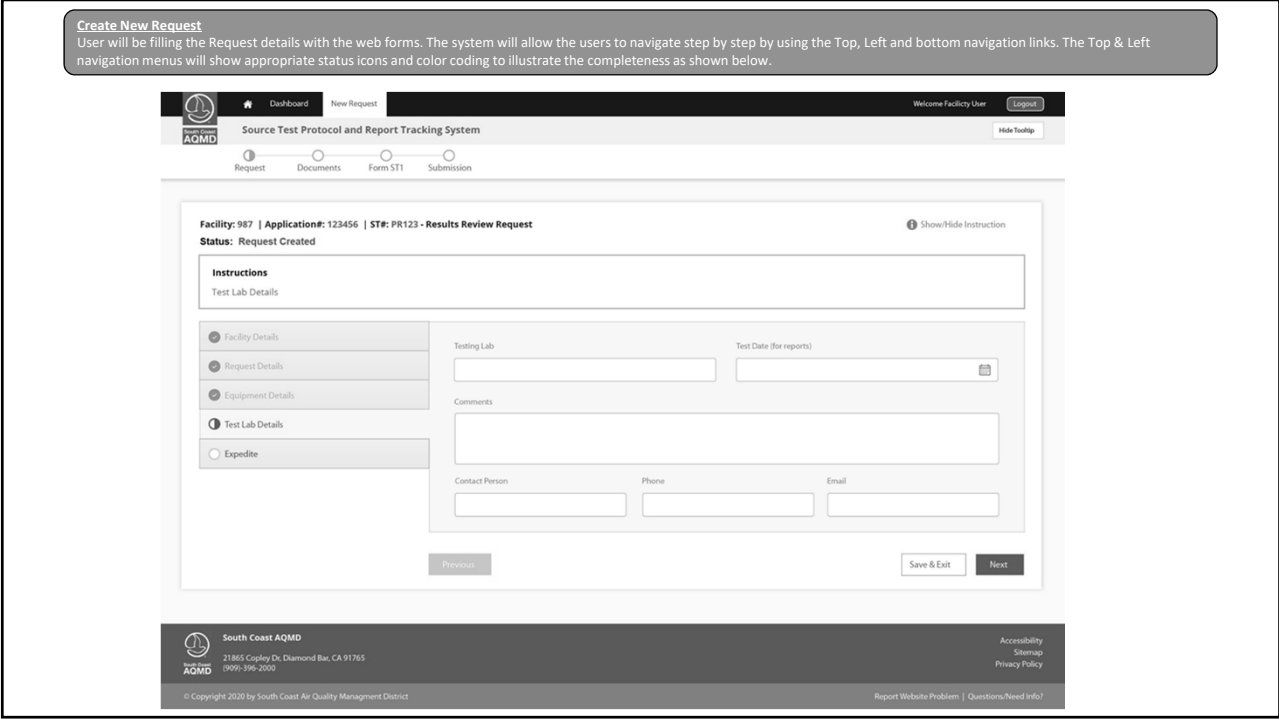

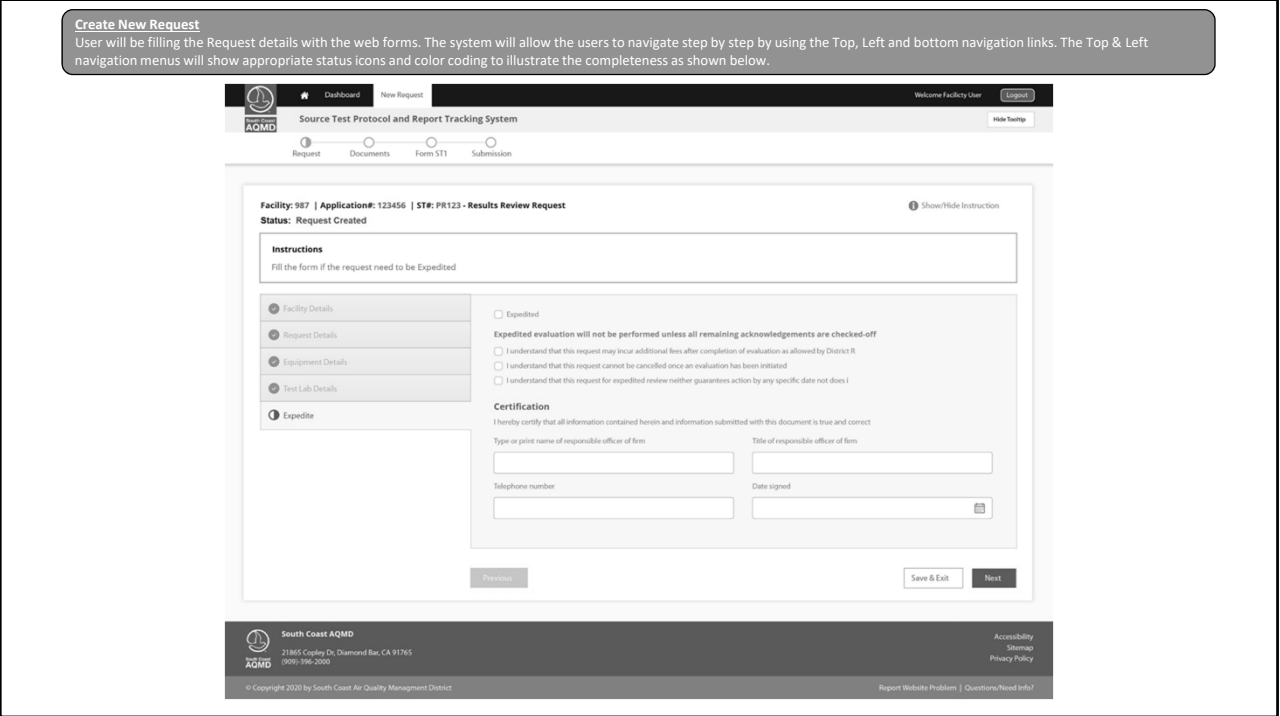

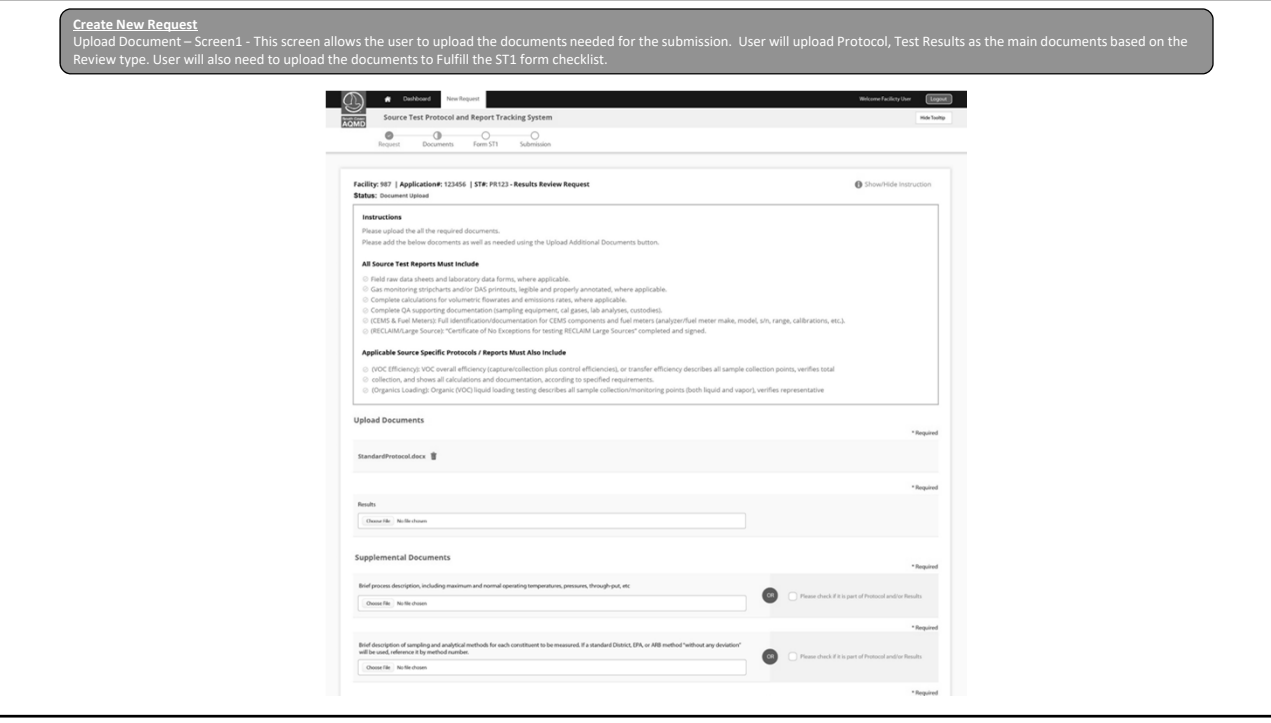

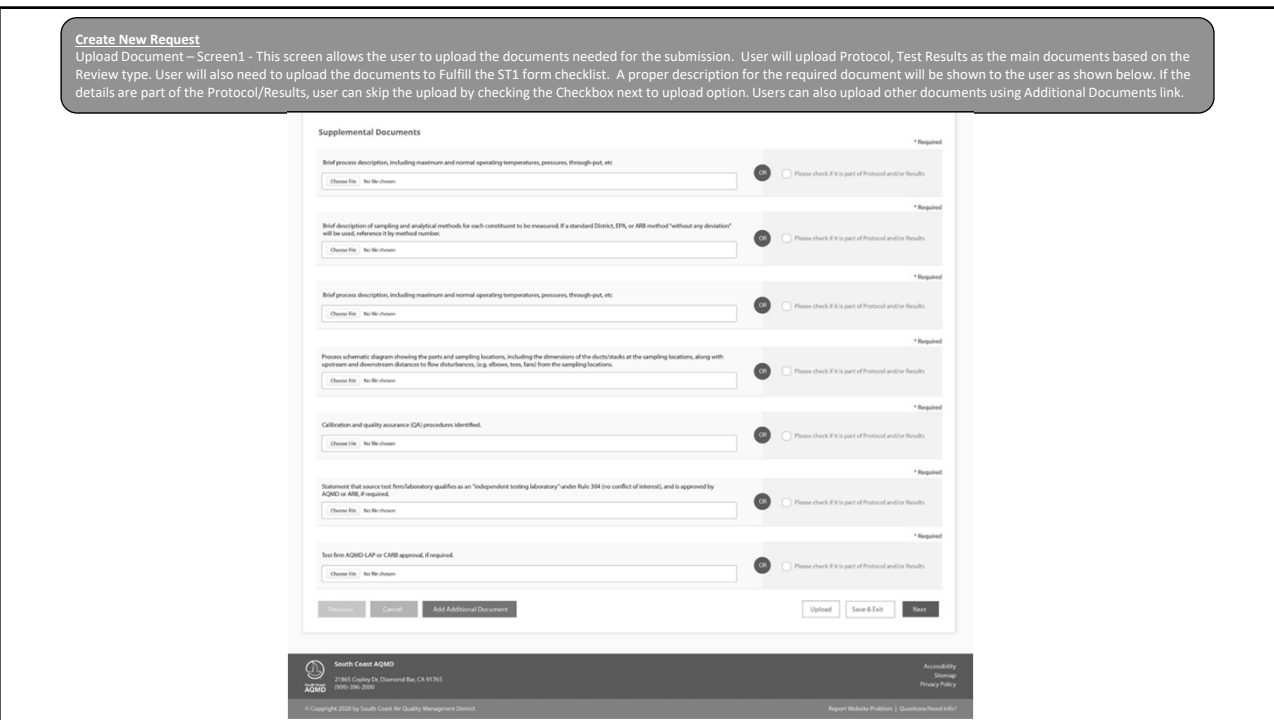

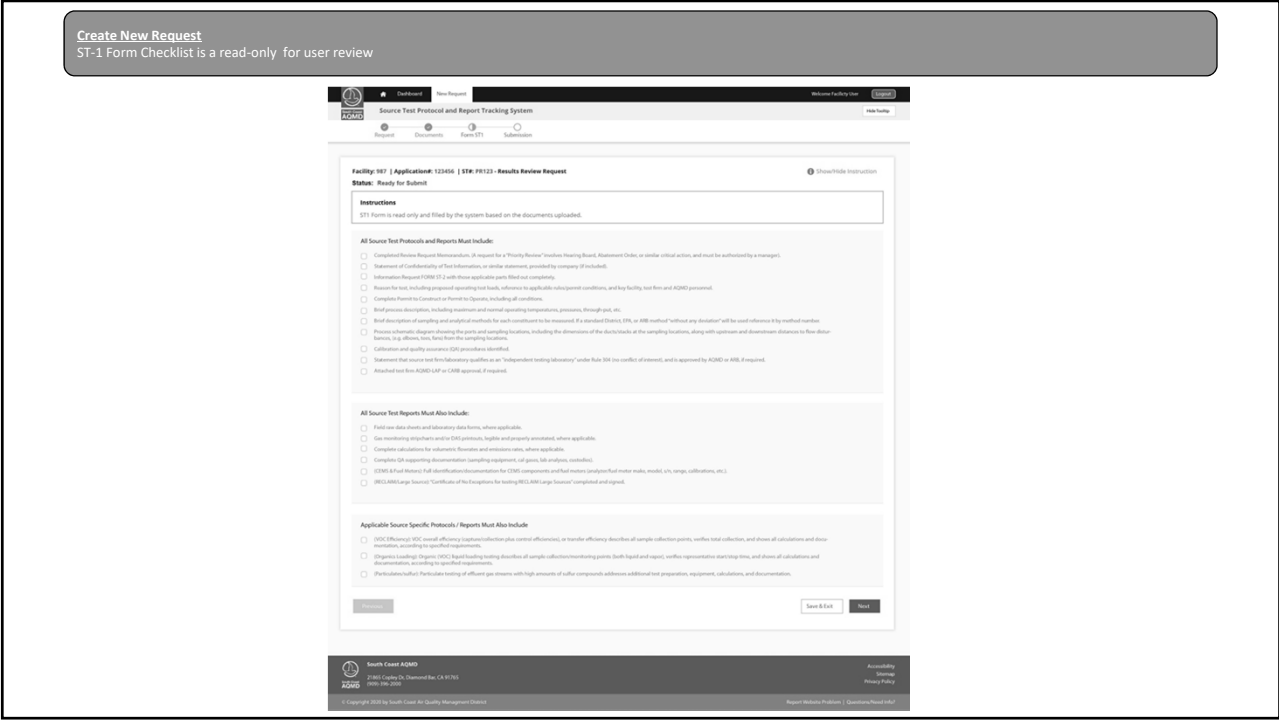

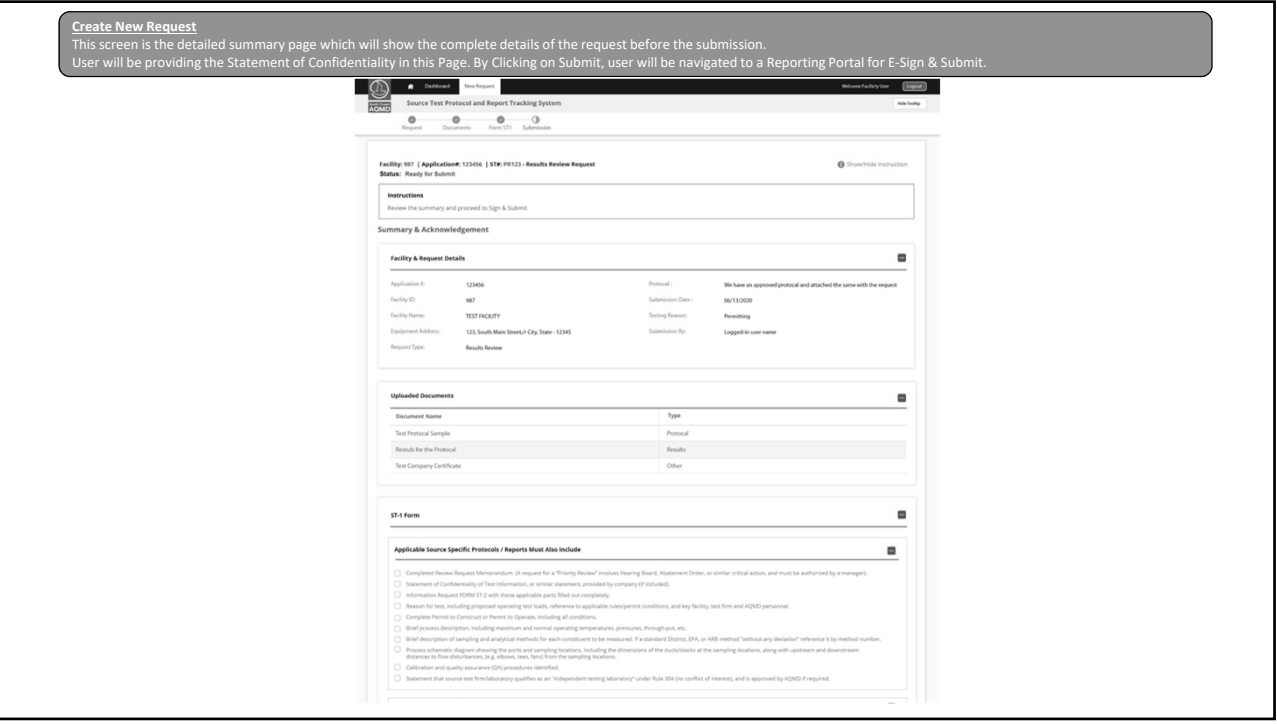

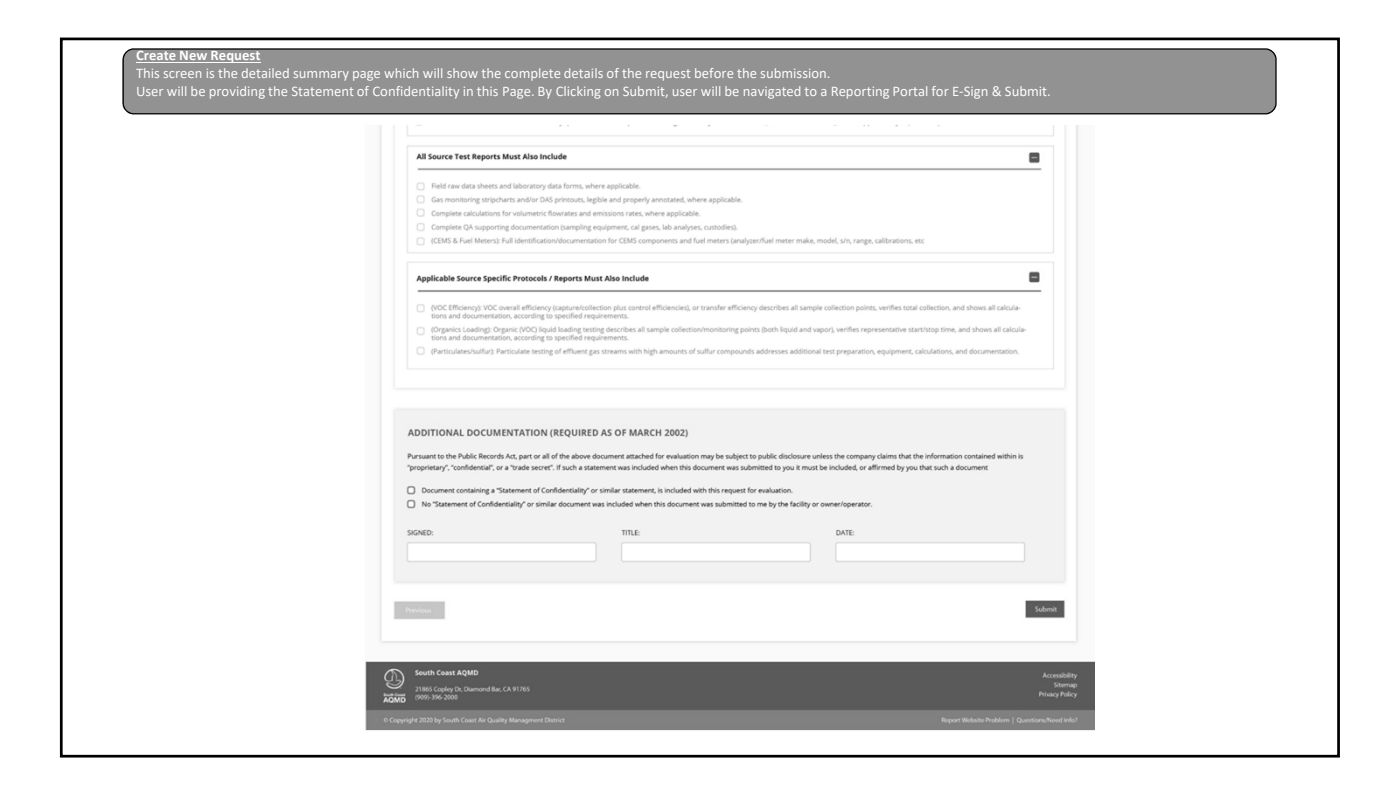

## Notifications: After the Successful submission of the Source Test Request, system will send the Online Request Submission Notification to the facility along with the submission details .<br>System will also notify the Facility by email on s

## Sample Notification for Request Submission:

The South Coast Air Quality Management District has received your on-line Source Test Request submission (Source Test # ST-123) for a Source Test Results Review.

This email confirms that your online request submission process is complete. Your request is assigned to the Engineering & Permit Division for review.

The attached summary document is based on the information you provided. To login to your account, please click here

If you have any questions related to your online application, please contact us at  $\frac{online\text{stree}(a)}{an\text{td}}$ 

## Sample Notification against progress:

Your On-line Source Test Request submission (Source Test # ST-123) for a Source Test Results Review is reviewed by the Engineering &Permit Division and forwarded to the Source Testing Team for Evaluation.

To login to your account, please click here

If you have any questions related to your online application, please contact us at onlinestrequest@aqmd.gov.

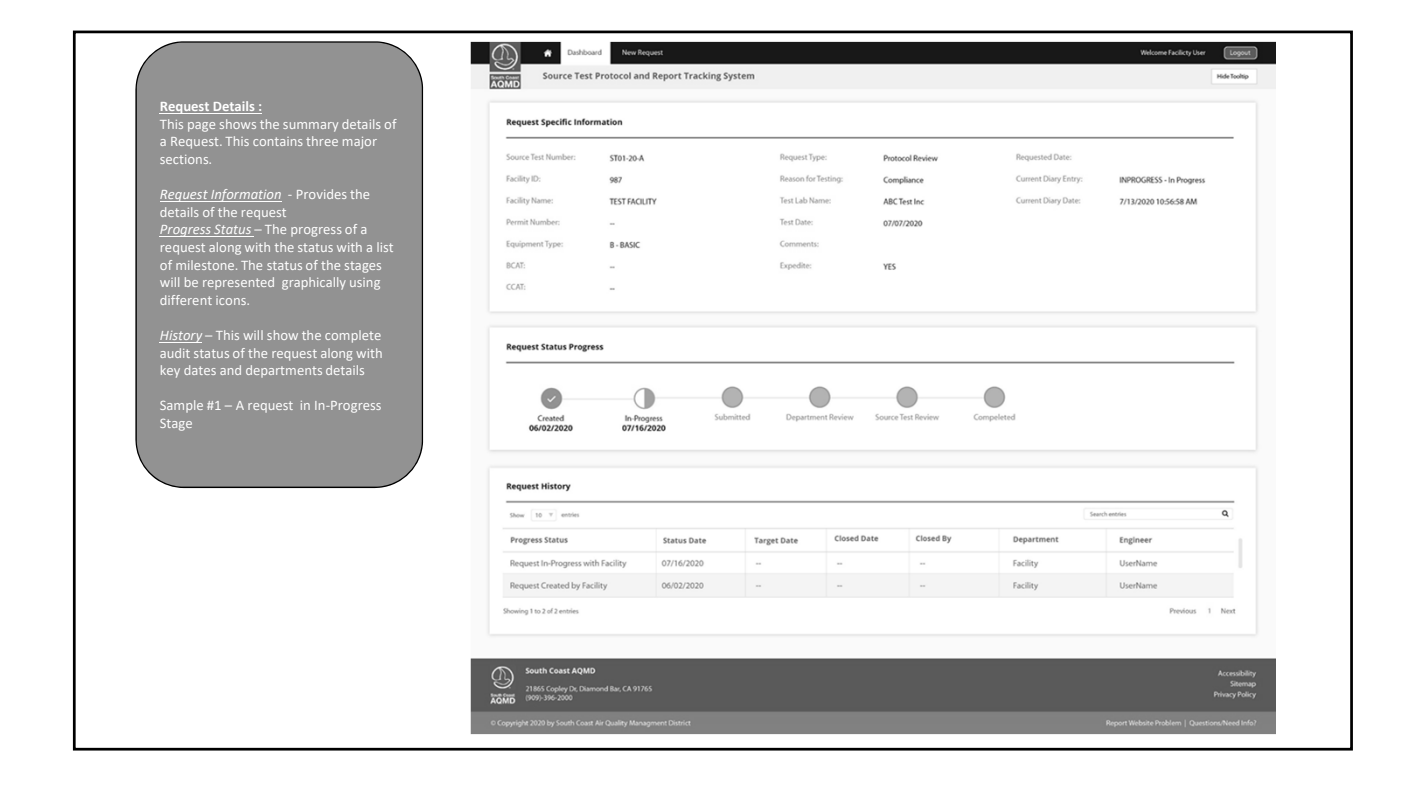

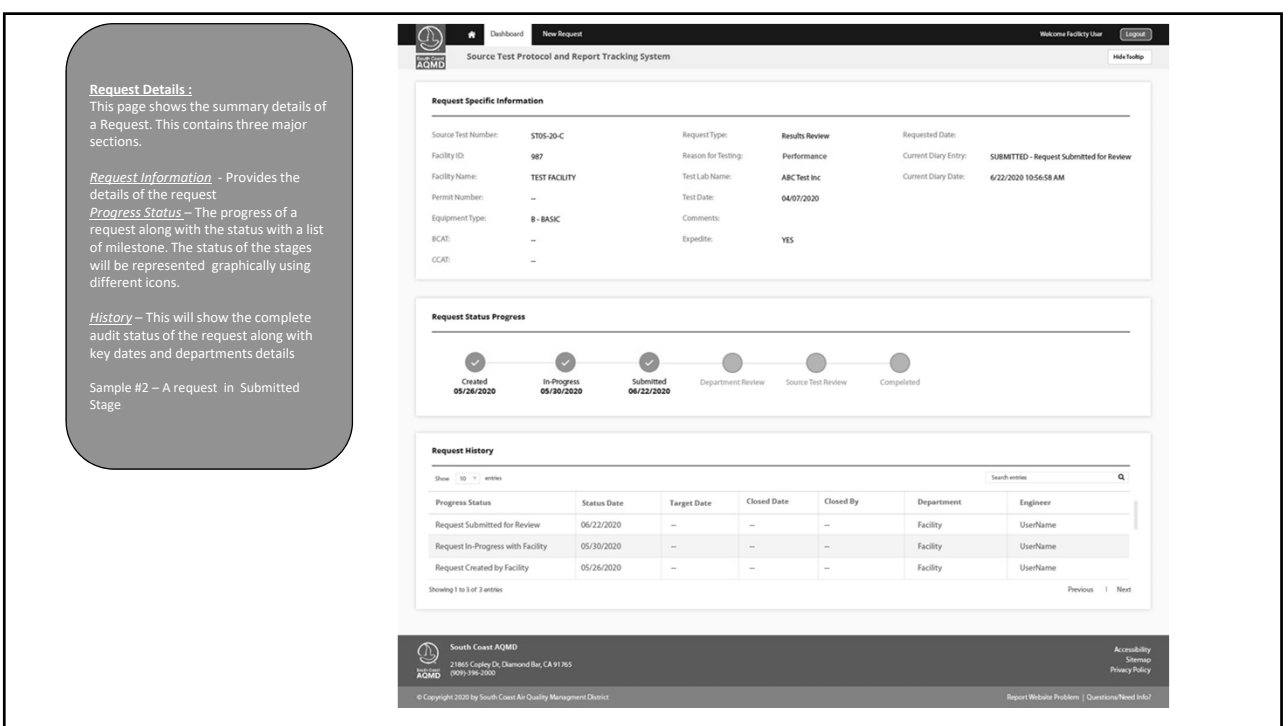

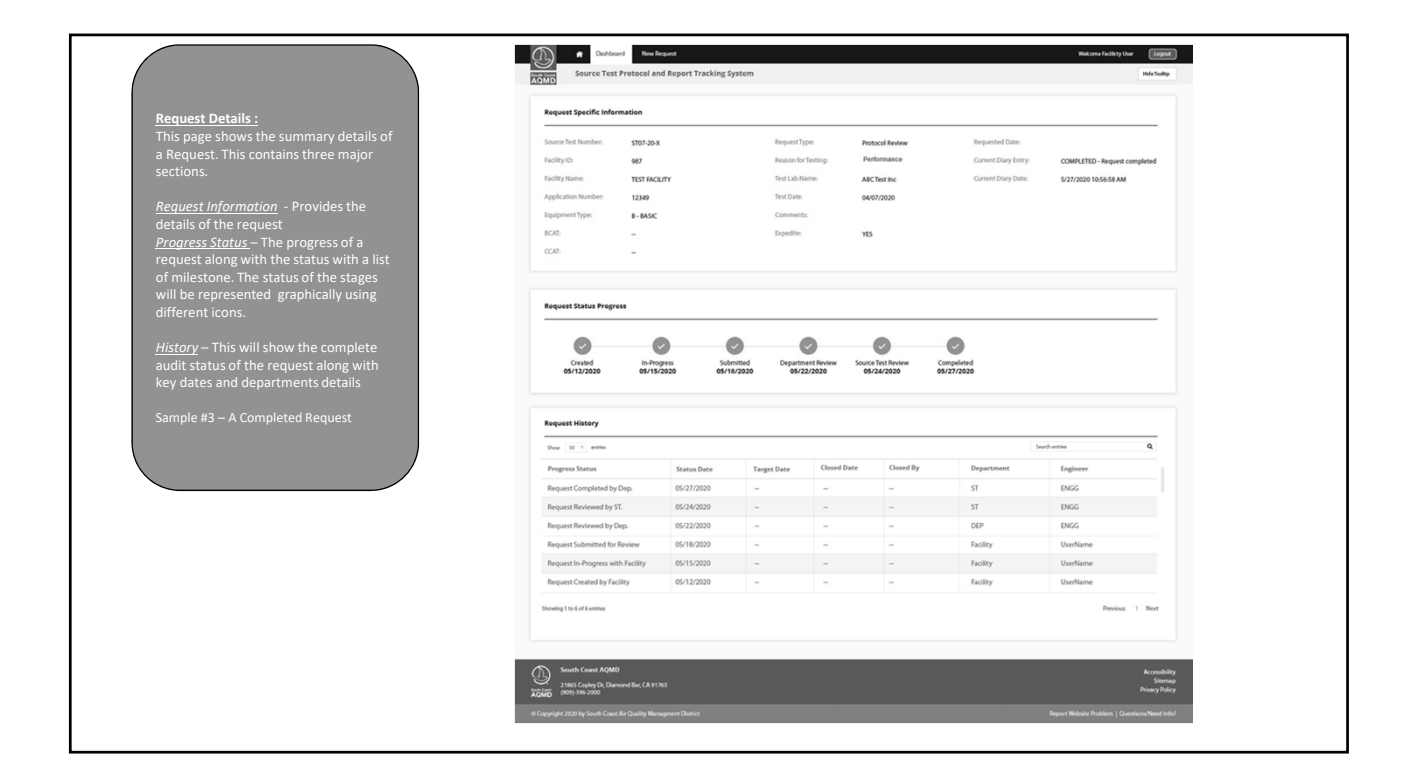